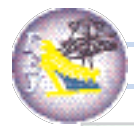

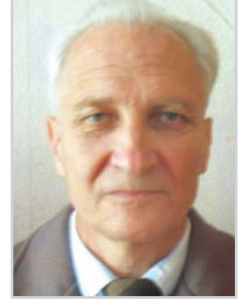

*ЩОДРО О.Є.*

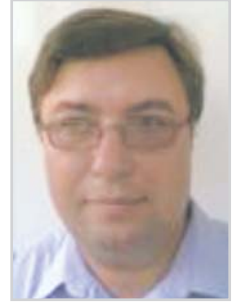

*БАРАНОВСЬКИЙ С.В.*

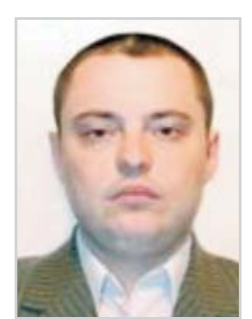

УДК 532.5:519.63

*ЩОДРО О.Є.*, канд. техн. наук, доц. Національний університет водного господарства та природокористування

*БАРАНОВСЬКИЙ С.В.,* канд. техн. наук, доц. Рівненський державний гуманітарний університет **НАКОНЕЧНИЙ І.М.,** інженер-програміст, Національний університет водного господарства та природокористування

## *ПОБУДОВА ПЛАНОВОЇ КАРТИНИ ТЕЧІЇ ТА ПРОСТОРОВИХ ДЕФОРМАЦІЙ РУСЛА ДОВІЛЬНОЇ ФОРМИ*

*В роботі розроблено алгоритм побудови планової картини течії на основі методу конформних відо бражень та просторових деформацій русла довільної форми на основі дифузійної теорії розмиву.*

**М** розробка алгоритрозробка алгорит побудови трьохвимірного зоб раження деформованого дна русла довільної конфігурації з врахуванням реальної форми його поперечних перерізів.

**Об'єктом досліджень** є процес деформації річкового русла, пов'язаний з гідравлічною структурою по току в ньому.

**Предметом досліджень** є

*НАКОНЕЧНИЙ І.М.*

вплив реальної геометрії русла на кінематичну структуру і роз мивну спроможність потоку.

При дослідженні кінематичних характерис тик потенціальних течій традиційним є застосу вання методу конформних відображень. У випад ку розрахунку характеристик внутрішніх течій у плоскому криволінійному каналі (Рис. 1) ефек тивним з обчислювальної точки зору є застосу вання перетворення Кристофеля-Шварца, яке дозволяє область, обмежену многокутником у фізичній площині *Z*, відобразити на верхню півплощину площини *W* (Рис. 1). Межа много кутника при цьому співпадає в даній площині з дійсною віссю.

Перетворення Кристофеля — Шварца для відображення каналу у площині *Z* на площину має вигляд

$$
\frac{dZ}{dw} = \frac{M}{w} \left( \prod_{j=1}^{N} (w - b_j)^{-\alpha_j} \right) w^{-\alpha_c/2}, \quad (1)
$$

де α*<sup>j</sup>* — кути повороту під час переходу кожної ку тової точки (відлік проти годинникової стрілки); *bj* — невідомі положення точок межі на дійсній осі в перетвореній площині; три значення  $b_{\!j^{\prime}}$  можуть бути вибрані довільним чином. Ці величини невідомі і визначаються шляхом повторного інте грування рівняння (1). Величина *М* пов'язана з висотою каналу і його орієнтацією щодо осі *х*. Рівняння (1) містить лише кути і полюси  $b_j$ , які дійсно наявні в каналі.

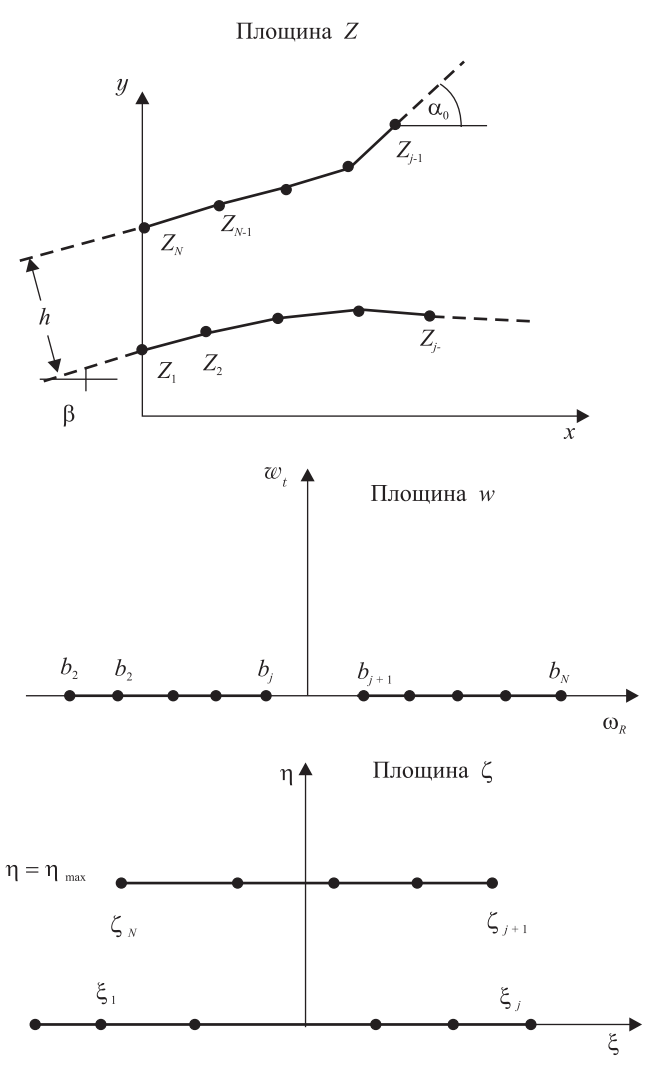

*Рис. 1.* **Схеми відображення для розрахунків обмеженої області (канала, русла)**

При вивченні течії у каналі доцільно здійсни ти друге перетворення, що переводить верхню півплощину площини *w* у прямий канал, пара лельний дійсній осі в площині ξ (Рис. 1)

Відображення площини *w* на площину ξ виз начається співвідношенням

$$
\xi = -\left(1/\pi\right) \ln w + i. \tag{2}
$$

Якщо припустити, що канал розміщений далеко вгору по потоку як прямий канал (що еквівалент но *w* → ∞), то рівність (1) прийме вигляд

$$
\frac{dZ}{dw} = \frac{M}{w},\tag{3}
$$

Проінтегрувавши (3) і здійснивши відображен ня (2), одержимо

$$
Z = \pi M (i - \zeta) + Z_0.
$$
 (4)

Застосовуючи (4) до верхньої і нижньої по верхонь каналу, одержимо вираз для *М*:

$$
Z_{u} - Z_{1} = iH e^{i\theta} = -\pi M i. \tag{5}
$$

Значення *H* і θ визначені на Рис. 1.

Якщо положення полюсів  $b_i$ знайдено, то для побудови сітки можна здійснити чисельне інтег рування рівняння (1). Проте, більш ефективним з обчислювальної точки зору є використання змішаної маршевої схеми другого порядку, в якій використовується аналітичне інтегрування у кожному полюсі. Ця схема може бути представле на у вигляді

$$
\frac{Z_{k+1} - Z_k}{\zeta_{k+1} - \zeta_k} = \frac{-\pi M}{w_{k+\frac{1}{2}}} \prod_{j=1}^N \frac{(w_{k+1} - b_j)^{\frac{1-\alpha_j}{\pi}} - (w_k - b_j)^{\frac{1-\alpha_j}{\pi}}}{\left(1 - \frac{\alpha_j}{\pi}\right)(w_{k+1} - w_k)}
$$
\n(6)

Скінченнорізницевий аналог виразу (2) має такий вигляд:

$$
w_{k+1} - w_k = -\pi w_{k+1/2} (\xi_{k+1} - \xi_k).
$$
 (7)

Співвідношення (3) і (4) представляють пря мий зв'язок між фізичною площиною *Z* і розра хунковою площиною ζ справедливий для будь якого шляху інтегрування в розрахунковій об ласті.

Положення полюсів *bj* шукається ітеративно за такою процедурою. Шляхом інтегрування рівняння (6) знаходяться значення  $Z_i^v - Z_{i-1}^v$ , де *v* — номер ітерації. Далі визначаються нові оцінки для  $\zeta_i^{\nu+1}$ ,

$$
\zeta_j^{\nu+1} = \zeta_{j-1}^{\nu+1} + \frac{|Z_j^c - Z_{j-1}^c|}{|Z_j^{\nu} - Z_{j-1}^{\nu}|} (\zeta_j^{\nu} - \zeta_{j-1}^{\nu}) \qquad , \quad (8)
$$

де величини  $Z_i^c$ , які визначають положення кутових точок у фізичній площині є відомими. Нові значення  $b_i^{\nu+1}$  отримаємо з (2):

$$
b_j^{\nu+1} = \exp\left[\pi(i - \zeta_j^{\nu+1})\right].
$$
 (10)

Весь процес (6)—(10) повторюється до тих пір, поки для всіх *j* величини  $Z_i^v$  не стануть до-

статньо близькими до  $\,Z^{c}_{j}$  .

Після відшукання значень *bj* , інтегрування (6) вздовж ліній постійного значення ξ і η у роз рахунковій області дозволяє побудувати сітку у фізичній області.

Зазначимо, що потенціальні течії в каналі визначатимуться виразом

$$
\varphi + i \psi = \zeta, \tag{11}
$$

де  $\varphi$  — потенціал швидкості,  $\psi$  — функція течії, а модуль швидкості дорівнює одиниці.

**Алгоритм числової реалізації** наближеного методу розв'язання різницевого аналогу модель ної задачі, що описує потенціальну плоску течію у криволінійному каналі полягає у здійсненні та ких кроків.

1. Задаємо координати кутових точок каналу  $Z_1, Z_2, ..., Z_N$  кут втікання течії у канал  $\theta$  (Рис. 2).

2. Задаємо початкові наближення значень точок  $\zeta_1, \zeta_2, ..., \zeta_N$  (образів кутових точок каналу у фізичній області) (Рис. 1).

3. За формулою (10) обчислюємо образи ку тових точок у площині *w*.

4. Зафіксувавши початкову точку каналу та використовуючи змішану маршову схему (6) ін тегрування вздовж розрахункових границь, за іте ративною схемою (8) встановлюємо відповідність між кутовими точками у фізичній та розрахун ковій областях.

5. При відомих значеннях *bj* , шляхом інтег рування (6) вздовж ліній постійного значення ξ і η у розрахунковій області будуємо конформну сітку у фізичній області (Рис. 1).

Програмна реалізація розглянутої вище мо дельної задачі здійснена в середовищі Delphi. В програмному комплексі для зручності реалізова но власний модуль основних дій над комплексни ми числами, оскільки площина, в якій розгля дається канал є комплексною. Крім того, з метою уніфікації методу для довільних випадків конфігурації каналів реалізована процедура авто матизованого визначення координат кутових то чок та побудови зображення каналу. Вигляд про грамного вікна зображено на Рис. 2.

При дослідженні потенціальних течій у кри волінійному каналі за допомогою створеного про

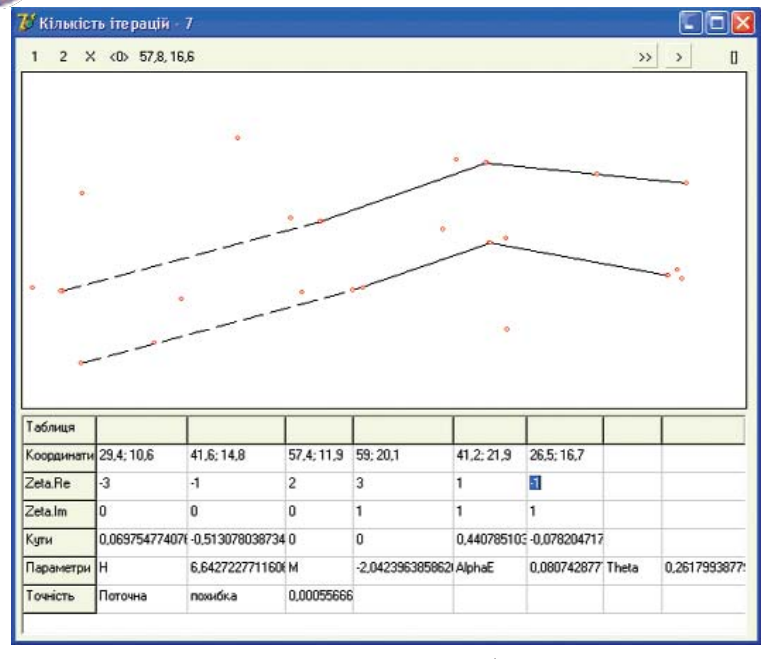

*Рис. 2.* **Завдання границь області**

грамного комплексу, користувач після запуску програми, використовуючи маніпулятор мишу, на спеціально створеній графічній поверхні (по лотні) вказує положення кутових точок каналу. Для зображення кутових точок у програмному вікні також передбачені два режими, яким відповідають кнопки: *1* — точки нижнього берега, *2* — точки верхнього берега. При цьому програм ний комплекс автоматично будує ламані відповідних берегів та висвітлює числові значен ня координат цих кутових точок в рядку "Коор динати" розрахункової таблиці (Рис. 2).

Після цього, в рядку "Zeta.Re" необхідно вка зати дійсну частину для кожного початкового на ближення, а саме значення точок  $\zeta_1$ ,  $\zeta_2$ , ...,  $\zeta_N$  (у рядку "Zeta.Im" уявна частина запов нюється автоматично). Далі здійснюється запуск програми на виконання (за допомо гою кнопки  $\geq$ ), після чого в таблиці автоматично висвітлюються значення: кутів пово роту сегментів каналу α*<sup>j</sup>* ("Кути"), висоти каналу *H* ("H"), величини *М*, пов'язаної з висотою каналу і його орієнтацією щодо осі  $x$  ("M"), кута $\alpha_{e^{\prime}}$ який відповідає нескінченно віддаленій точці каналу ("AlphaE"), кута втікання течії у канал θ ("Theta").

В останньому рядку таблиці програм ного вікна виводиться значення точності наближення кутових точок. Кількість іте рацій висвітлюється в рядку заголовка фор ми. Зазначимо, що при проведенні число вих експериментів для різних випадків от римувана нами кількість ітерацій не пере вищувала 10.

Після досягнення заданої точності бу дується ортогональна сітка (Рис. 3). В про грамному комплексі закладена можливість виведення обчислювальних результатів після кожного ітераційного кроку (за допо могою кнопки » >).

В останньому рядку таблиці програм ного вікна виводиться значення точності наближення кутових точок. Кількість іте рацій висвітлюється в рядку заголовка форми. Зазначимо, що при проведенні чис лових експериментів для різних випадків отримувана нами кількість ітерацій не пе ревищувала 10.

Після досягнення заданої точності бу дується ортогональна сітка (Рис. 4). В про грамному комплексі закладена можливість виведення обчислювальних результатів після кожного ітераційного кроку (за допо могою кнопки  $\geq$ ).

Врахування форми поперечних перерізів рус ла здійснюємо за відомою наближеною методи кою М. А. Веліканова. Його ідея полягає у тому, що границі рівно витратних струмин в плані рус ла можуть бути побудовані на основі традиційно го рівняння Шезі (12)

$$
v = C\sqrt{R} I; \ Q = v\omega, R = \omega/\chi, \qquad (12)
$$

якщо його записувати для кожної вертикалі в ме жах розглядуваної ділянки з врахуванням осеред нених по вертикалях швидкостей потоку *v*(*b*), де *R* та *Q* — швидкості та витрати потоку при заданій його глибині в умовах рівномірного руху у приз матичному руслі з постійним уклоном дна *І*.

Вказаний розрахунок проводиться на основі

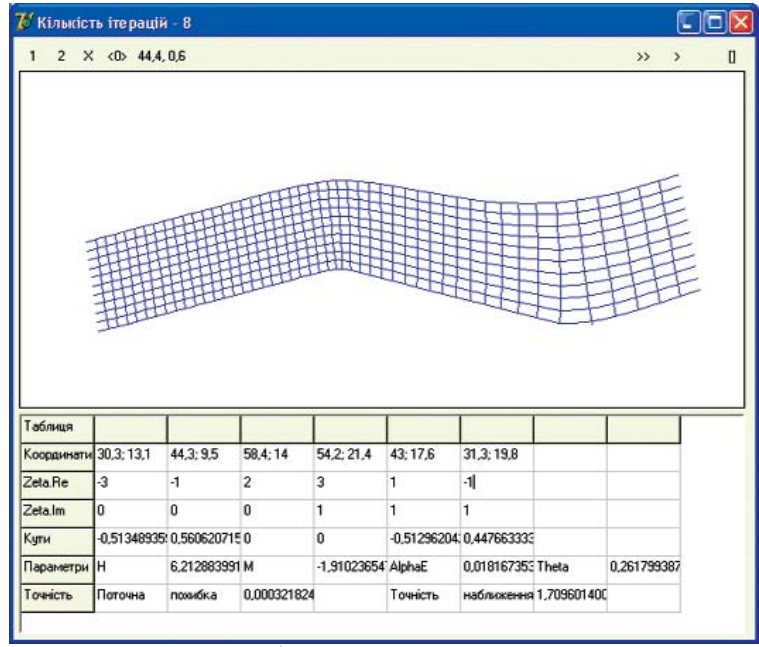

*Рис. 3.* **Побудована гідродинамічна сітка**

наступних формул

$$
R = \frac{\omega}{\chi} = \frac{h \, db}{d \, \chi} \, , \, - \text{гідравлічний радіус живого}
$$

перерізу потоку, ω — площа зазначеного пе рерізу, *C* — коефіцієнт Шезі, C = 1/*n* (*Ry*) ; показ ник у останній формулі знаходиться за форму лою М.М. Павловського

$$
y = -0.13 + 2.5 \cdot n^{0.5} - 0.75 \cdot (n^{0.5} - 0.1) R^{0.5},
$$
\n(13)  
\n
$$
n = n - \text{Koequieru topctkocri, } \chi = \int_{0}^{B} \sqrt{1 + \left(\frac{dh}{db}\right)^2} db
$$

— змочений периметр русла у даному його пе рерізі, *b* та *B* — поперечна координата розглядува ної вертикалі у руслі та ширина русла по верху,

— поперечний нахил дна русла на даній вер

тикалі, (Рис. 2.)

Границі рівно витратних струмин згідно за значеної методики визначаються на основі чи сельного розв'язання наступного рівняння для кожного *i*

$$
Q_i = \int_0^{b_i} q d b \, , \, q = \frac{1}{n} R_i^{\ y} h_i \sqrt{R_i \cdot I} \quad , \quad (14)
$$

де  $b_i$  та  $Q_i$  — координати границь рівно-витратних струмин та відповідні їм витрати; *і* — номери струмин, (*і* = 1, *N*), *N* — кількість струмин, *q* — пи тома витрата на вертикалі,  $h_i$  — глибина на верти-

калі,  $R_i = \frac{n_i}{\sqrt{1 + \left(\frac{dh_i}{dh}\right)^2}}$  — гідравлічний радіус на

вертикалі.

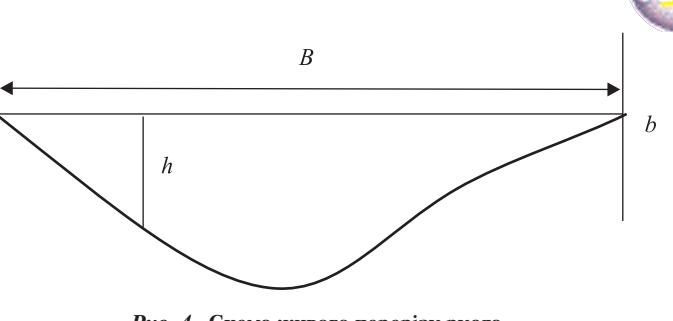

*Рис. 4.* **Схема живого перерізу русла**

Після отримання границь рівно-витратних струмин проводиться перерахунок швидкостей отриманих з гідродинамічної сітки і на їх основі проводиться розрахунок деформацій русла за ме тодикою [1—3].

## **ЛІТЕРАТУРА**

1. *Барановський С.В.* Про один підхід до моделювання тривимірного процесу деформації дна під впливом турбу лентного потоку // Актуальні проблеми водного господарст ва. — Рівне : УДАВГ, 1997. — Том 1. — С. 7— 10.

2. *Шинкарук Л.А., Щодро О.Є., Барановський С.В.* До розрахунку мiсцевого розмиву бiля регуляцiйних струме ненаправляючих дамб // Матеріали ювілйної конференції УДАВГ, присвяченій 75річчю академії. — Рівне: УДАВГ,, 1997. — С. 80—82.

3. *Бомба А.Я., Барановський С.В., Щодро О.Є.* Покроко ва асимптотика розв'язку сингулярно збурених задач кон вективної дифузії в скінченних областях з вільними межами та проблеми моделювання планових деформацій дна русла // Вісник УДАВГ, − Рівне:  $-1998. -$  № 1.  $-$  С. 21-27.

© Щодро О.Є., Барановський С.В., Наконечний І.М., 2010

 $\Box$